**Purpose** This attachment is used to provide DOA with the Federal Schedules needed to prepare the statewide **Schedule of Expenditures of Federal Awards (SEFA)** for the Single Audit Report.

> The Single Audit Report is required for compliance with the Single Audit Act Amendments of 1996 and the Uniform Administrative Requirements, Cost Principles, and Audit Requirements for Federal Awards, located in Title 2 of the Code of Federal Regulations (Uniform Guidance) at **[https://www.ecfr.gov/cgi-bin/text](https://www.ecfr.gov/cgi-bin/text-idx?tpl=/ecfrbrowse/Title02/2cfr200_main_02.tpl%20)[idx?tpl=/ecfrbrowse/Title02/2cfr200\\_main\\_02.t](https://www.ecfr.gov/cgi-bin/text-idx?tpl=/ecfrbrowse/Title02/2cfr200_main_02.tpl%20)pl**

> **It is imperative that agency personnel thoroughly review the uniform guidance to ensure an understanding of the agency's specific responsibilities. Agencies will also need to ensure that the appropriate federal guidance is applied to each specific federal award. Further, the agency should communicate the applicable requirements to subrecipients.**

This attachment is similar to prior year Attachment 15.

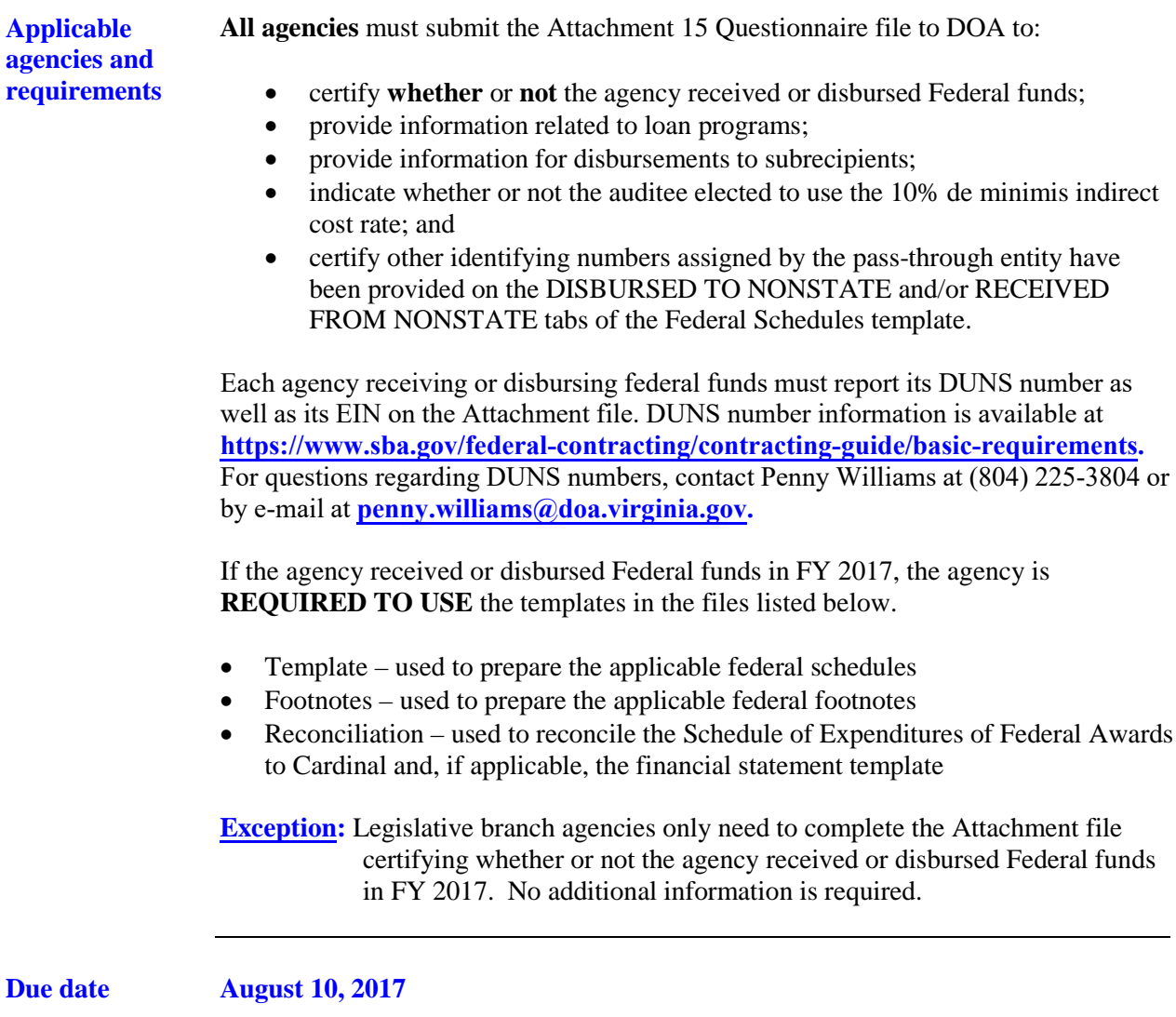

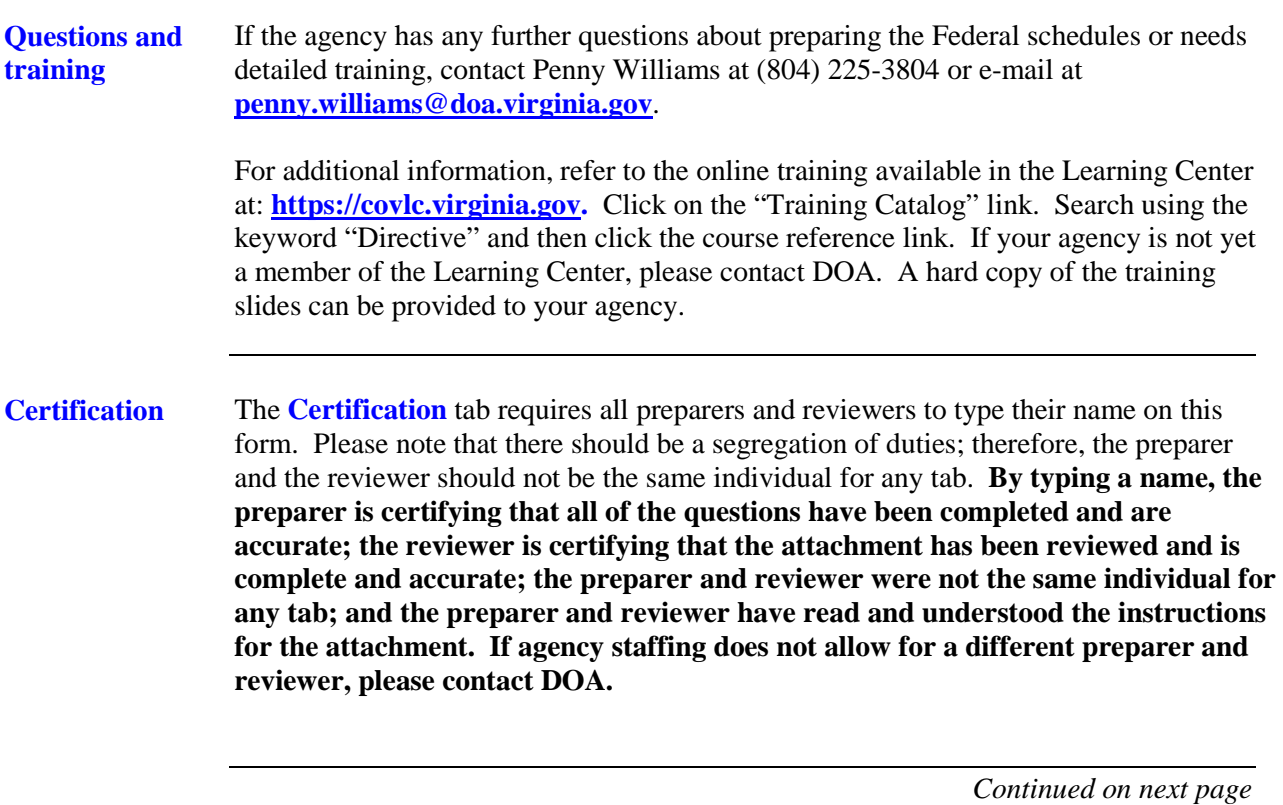

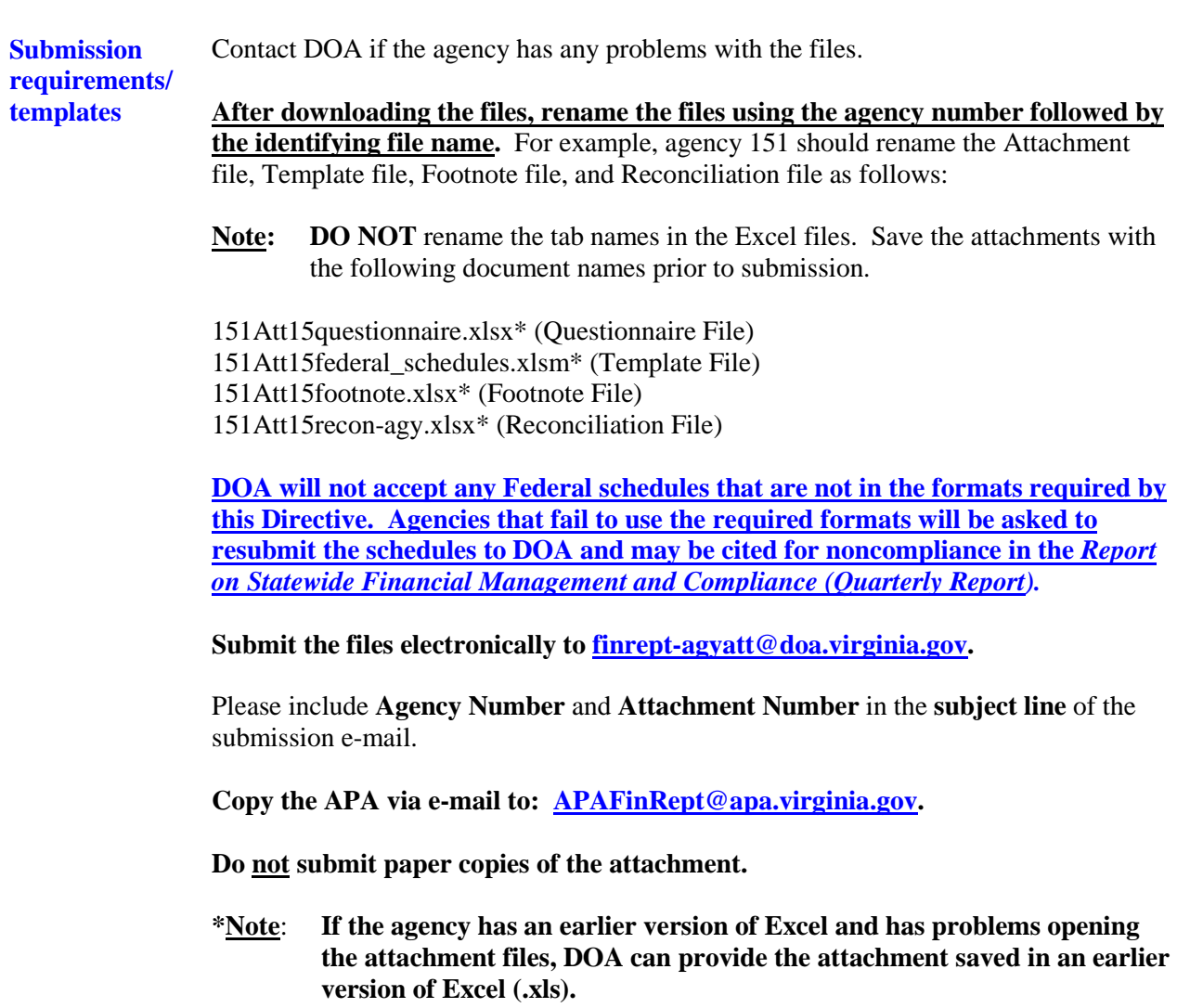

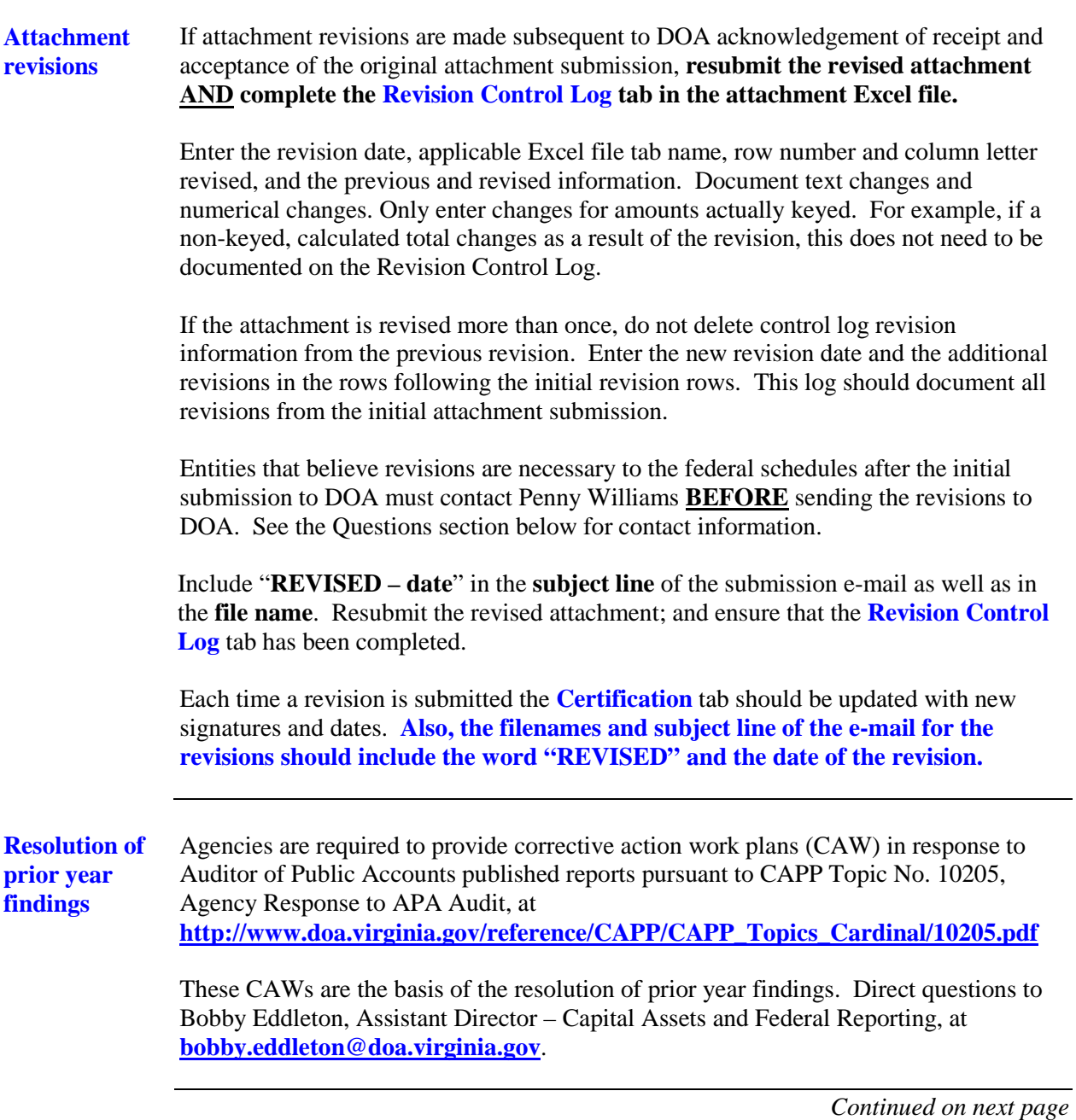

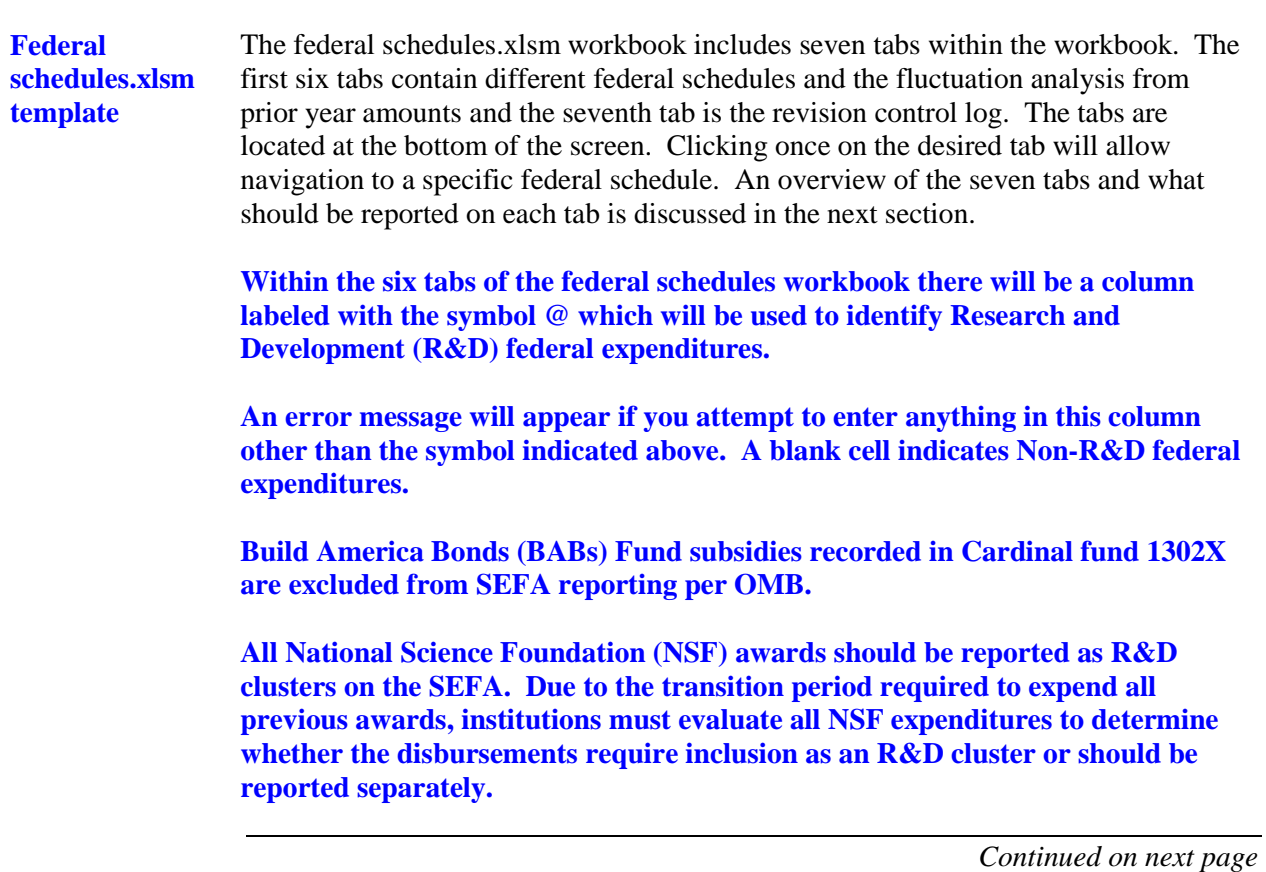

**Federal schedules.xlsm template,** continued **Note:** Agencies are required to report amounts related to unknown Catalog of Federal Domestic Assistance (CFDA) numbers on the appropriate tab(s). For amounts with unknown CFDA numbers, agencies are required to report the federal program name and other identifying number (such as the contract number) in each tab. Agencies are to combine any unknown CFDA numbers, program names, or contract numbers that are identical. Separate lines are only allowed if the CFDA number is unknown, not identical, or both R&D and non-R&D expenditures exist. It is expected that this column will primarily be used for subrecipient and pass-through entities. Agencies must perform reasonable steps to determine the actual CFDA number before electing to report any amounts with unknown CFDA numbers. **Note: A new column has been added to the DISBURSED TO NONSTATE AND RECEIVED FROM NONSTATE tabs. Agencies should report any other identifying numbers assigned by the pass-through entity in this column. Agencies should contact the disbursing entity to determine the other identifying number(s) before leaving the column blank. If there are multiple other identifying numbers, report each number in this column, separated by a slash (/). Do not use this column to report identifying numbers assigned by the federal grantor agency.** At a minimum, agencies must contact the disbursing entity to determine the actual CFDA number before entering amounts without known CFDA numbers. Agencies should make every effort to include any contract numbers, if applicable. If an unknown CFDA number is used, you must provide a program name and an identifying number associated with the grant. You will be contacted by DOA if an identifier is not supplied. This is a Federal Audit Clearinghouse (FAC) and Uniform Guidance requirement. Agencies failing to perform this minimum level of due diligence for amounts without actual CFDA numbers, may be cited for noncompliance in the *Report on Statewide Financial Management and Compliance (Quarterly Report).*

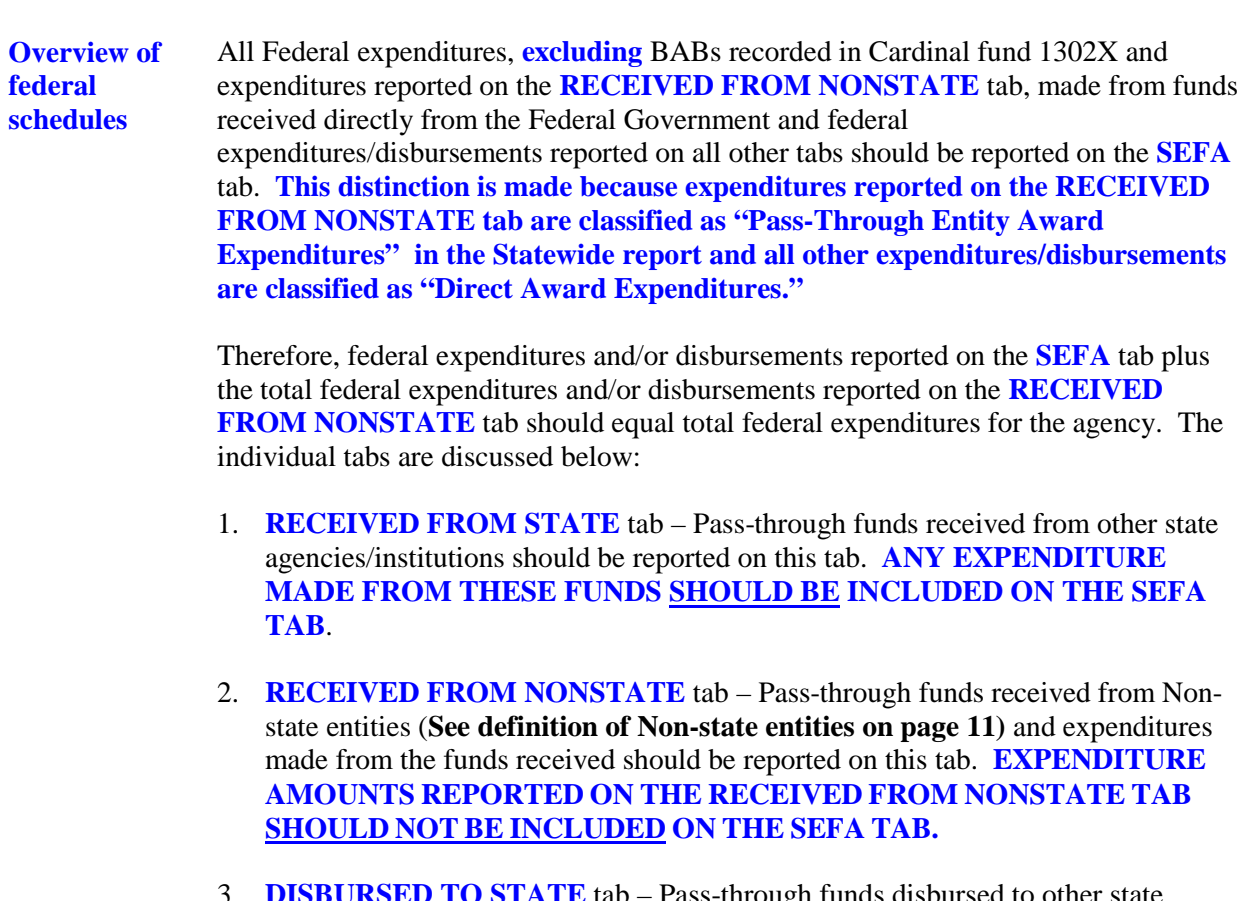

3. **DISBURSED TO STATE** tab – Pass-through funds disbursed to other state agencies/institutions should be reported on this tab. **THESE DISBURSEMENTS SHOULD BE INCLUDED ON THE SEFA TAB**.

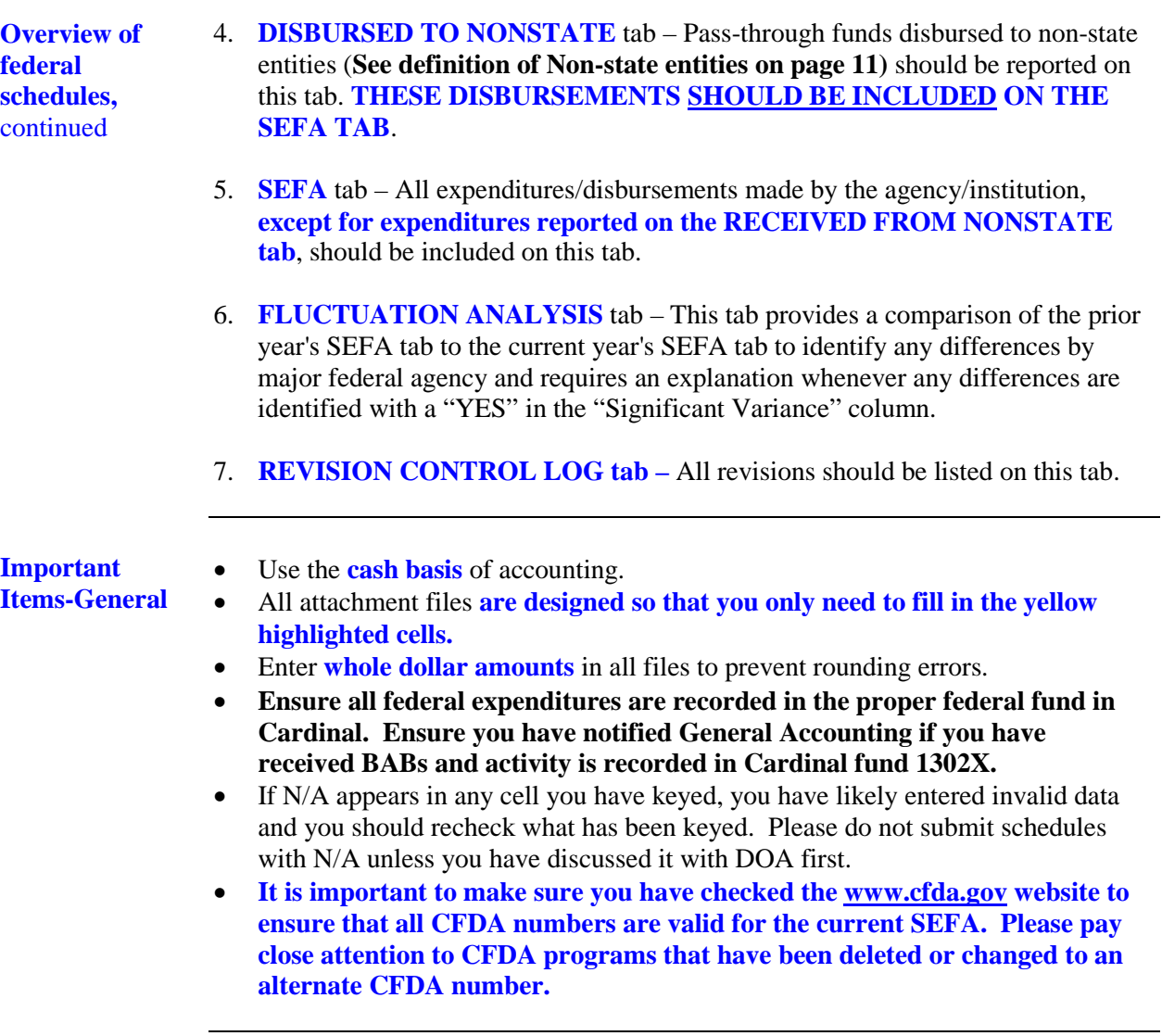

**Important Items-Federal schedules template**

- If the CFDA number is entered and the incorrect Federal Program Name or Federal Program Grantor Name appears on any spreadsheet, **and you have verified the CFDA number is correct by checking the [www.cfda.gov](http://www.cfda.gov/) website**, please contact Penny Williams at (804) 225-3804 or e-mail at **[penny.williams@doa.virginia.gov](mailto:penny.williams@doa.virginia.gov)** for assistance.
- Unknown CFDA numbers are those numbers where the Federal grantor is known but the CFDA number is unknown. You must include the first two digits of the CFDA number. (For example, 10.000 would be used if the Federal Grantor is the U.S. Department of Agriculture, but the CFDA number is unknown.)

**A column titled "Program Name - Unidentified CFDA Number" is included in each tab in the Federal Schedules.xlsm file. Enter the program name (if known) followed by a dash and then enter the other identifying number (such as the contract number) in this column if N/A appears in the program name column when the actual CFDA number is unknown.**

**It is now a requirement as stated above to include an identifying number or award identification number if the CFDA is not known.**

#### **Note: In instances where disbursements were made from inactive CFDA numbers, provide the inactive CFDA number.**

- Do not complete the "Program Name-Unidentified CFDA Number" column when the Program name is already populated on the schedules.
- When changes are made to any schedule, make sure to submit the revised certification **and, if a revision is made to the SEFA tab**, submit a revised reconciliation. Also, please ensure the revision control log is completed for any changes made to the tabs on the federal schedules.xlsm file.
- Ensure you confirm pass-through amounts received or disbursed with the receiving or disbursing agency prior to submission to DOA. The amounts reported by the disbursing or receiving agencies should be the same in most cases. Discrepancies should be discussed with DOA prior to submission. Ensure you report the appropriate amounts and the appropriate designation as research/development or non-research/development.
	- **Note:** Please ensure pass-through amounts reported on the **SEFA** and **RECEIVED FROM NONSTATE** tabs do not exceed the total direct and/or indirect amounts reported by CFDA number. Amounts provided to subrecipients are now reported on the face of the Final SEFA schedule, and pass-through amounts cannot exceed the total of direct and indirect expenditures reported. DOA will contact you if the pass-through amounts exceed the total of direct and indirect costs.

**Important Items-Federal schedules template,** continued

- Ensure the reconciliation ties to Cardinal for all agencies. If applicable, also ensure the reconciliation ties to the Financial Statement Template.
- **Use the @ symbol to indicate Research and Development (R&D) expenditures. No symbol is used for non-R&D expenditures.**
- Running totals are located on each spreadsheet tab.
- Do not use "-" (dashes) to represent \$0.00. You must use the number "0."
- Do not place the number "0" on any worksheets that do not contain federal expenditure data.
- Do not leave blank rows between rows of information within the spreadsheets when keying in data.
- Do not use abbreviations or include error messages or pennies on any schedules.
- The Federal Government is **not** a **Non-state entity**. **Non-state entities** are counties, cities, towns, local governments, local governmental authorities, regional governmental authorities, public or private foundations, institutes, museums, and corporations or similar organizations which are not units of State government or political subdivisions of the Commonwealth as established by general law or special act. (**DO NOT** report disbursements to or receipts from the Federal government on the **Disbursed to Non-state Entities** and/or **Received from Non-state Entities** tabs.) Community service boards and area agencies on aging should be reported as non-state agencies for reporting purposes. These agencies are not audited by the Auditor of Public Accounts and are not considered to be state agencies.

**Do not include Federal subagencies on disbursed/received from non-state tabs. Instead, ensure that all Federal award numbers or other identifying numbers are provided. Federal subagencies are listed on the following websites:**

- **<http://www.nih.gov/icd/>**
- **<http://www.nasa.gov/about/sites/index.html>**
- **<http://www.energy.gov/organization/labs-techcenters.htm>**

**Important Items-Federal schedules template,**  continued

- Pass-through disbursements to State or non-state entities should be reported as expenditures on the appropriate tab(s). **Do not eliminate any pass-through disbursements**. DOA eliminates pass-through transactions at a statewide level.
- Include indirect cost recoveries as expenditures on the SEFA tab.
- Refunds of Federal revenue should **not** be reported on any of the Federal Schedules.
- In those instances where pass-through funds are returned to the original granting agency, the amount should be netted (since the receiving pass-through agency did not expend them). Then, if the original agency subsequently spends those funds, it should be reported on their individual agency's SEFA and would be counted in that manner for the Commonwealth federal schedules.
- **Sort and combine grant expenditures and program income expenditures to report the total expenditures for each CFDA number on a single line.**
- Add the value of nonmonetary disbursements to the monetary expenditures to determine the total expenditures for CFDA numbers that have both monetary and nonmonetary disbursements. (Nonmonetary disbursements and ending inventory should be identified in the **Footnote Schedules**.)
- Use the hard copy or online (**[www.cfda.gov](http://www.cfda.gov/)**) version of the Catalog to verify the CFDA numbers and program names.
- **Do not use CFDA number 00.000**. Contact the entity that provided the funds to determine the correct and complete CFDA number. At a minimum, each entity is required to identify the Federal grantor agency with the first two digits of the CFDA number (i.e., 10.000, 93.000).

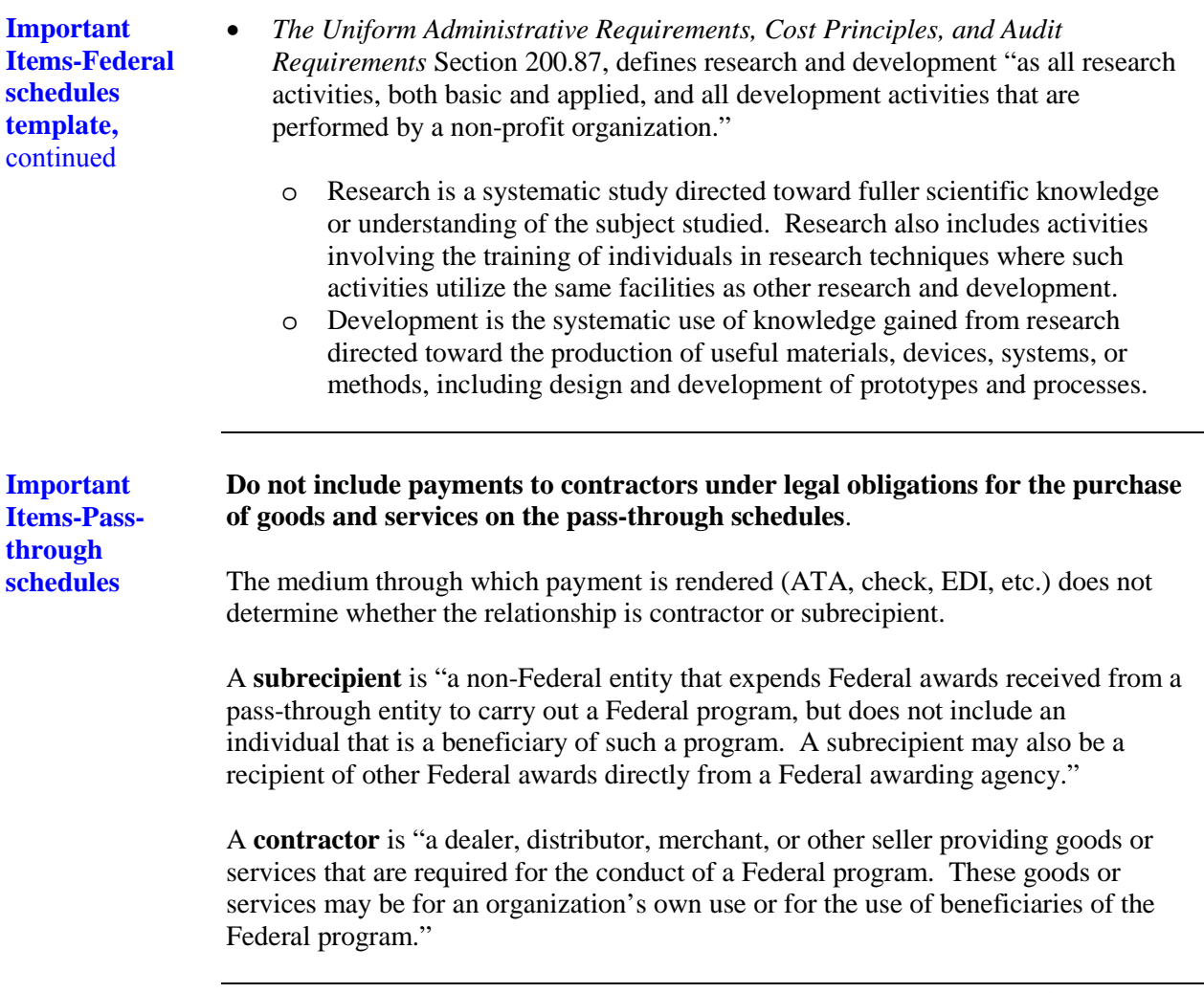

**Important Items-Passthrough schedules,**  continued

Consider the following characteristics to identify a subrecipient or contractor relationship. The AGA has provided the following worksheet to help in identifying subrecipient vs. contactor relationships: **[https://www.agacgfm.org/AGA/ToolsResources/Documents/subcontractor\\_check](https://www.agacgfm.org/AGA/ToolsResources/Documents/subcontractor_checklist_v6_FINAL_08-19-15_fillable.pdf) [list\\_v6\\_FINAL\\_08-19-15\\_fillable.pdf](https://www.agacgfm.org/AGA/ToolsResources/Documents/subcontractor_checklist_v6_FINAL_08-19-15_fillable.pdf)** 

#### **SUBRECIPIENT**

- Determines who is eligible to receive Federal financial assistance.
- Has its performance measured by meeting the objectives of the Federal program.
- Has responsibility for programmatic decision making.
- Has responsibility for adherence to applicable Federal program compliance requirements.
- Uses the Federal funds to carry out a program of the organization as compared to providing goods or services for a program of the pass-through entity.

#### **CONTRACTOR**

- Provides the goods and services within normal business operations.
- Provides similar goods or services to many different purchasers.
- Operates in a competitive environment.
- Provides goods or services that are ancillary to the operation of the Federal program.
- Is not subject to compliance requirements of the Federal program.

**DOA strongly encourages communication between entities exchanging Federal pass-through funds.** Such communication ensures consistent reporting and reduces the time required for statewide compilation and audit. Contact Penny Williams at DOA if the agency needs assistance with identifying the Federal contacts at other agencies.

DOA will perform a variance analysis for pass-through funds received and passthrough funds disbursed among State agencies/institutions. DOA will investigate significant variances, and **State agencies/institutions will be required to explain these variances IN WRITING by a due date to be determined in future communications.**

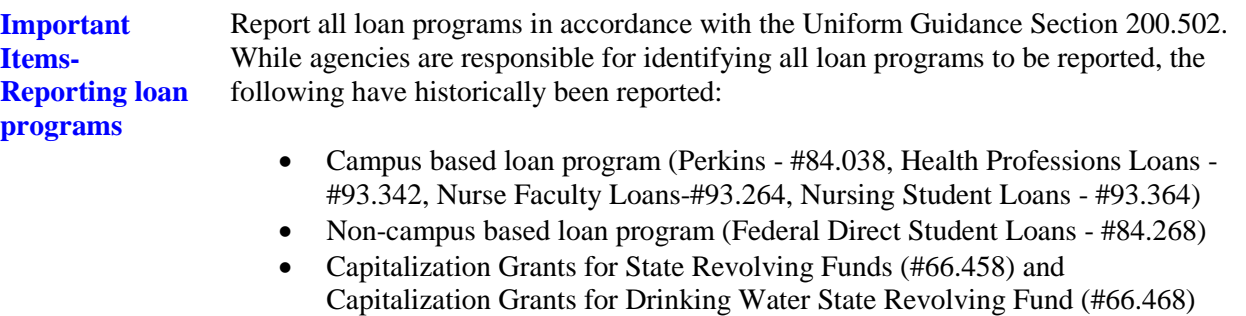

• Economic Adjustment Assistance Program (#11.307)

**Preparing the federal schedules.xlsm template; RECEIVED FROM STATE tab**

The **RECEIVED FROM STATE** tab identifies Federal assistance disbursed from one State agency/institution and received by another State agency/institution. The Federal assistance is listed by CFDA number and by State grantor agency/institution. **Report amounts related to unknown CFDA numbers that were received from state agencies/institutions on this tab and expenditures made from these funds on the SEFA tab.** 

Instructions for preparing the **RECEIVED FROM STATE** tab are in the following table.

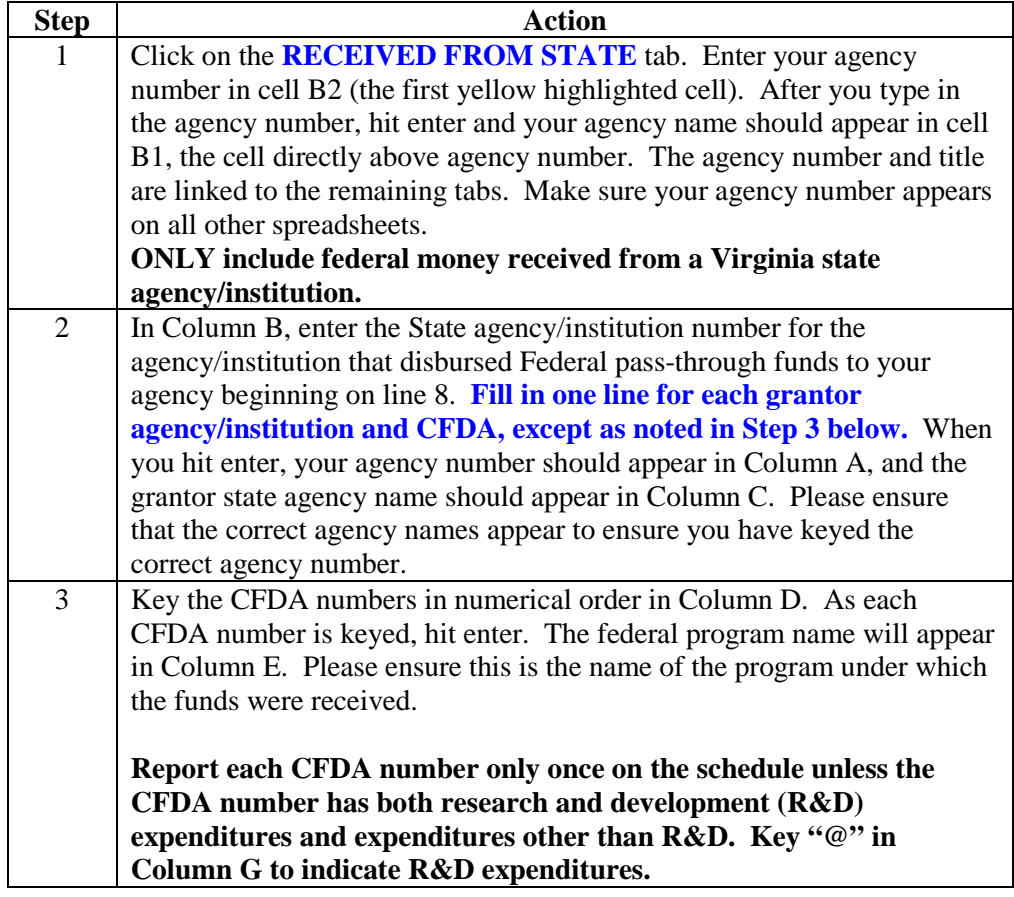

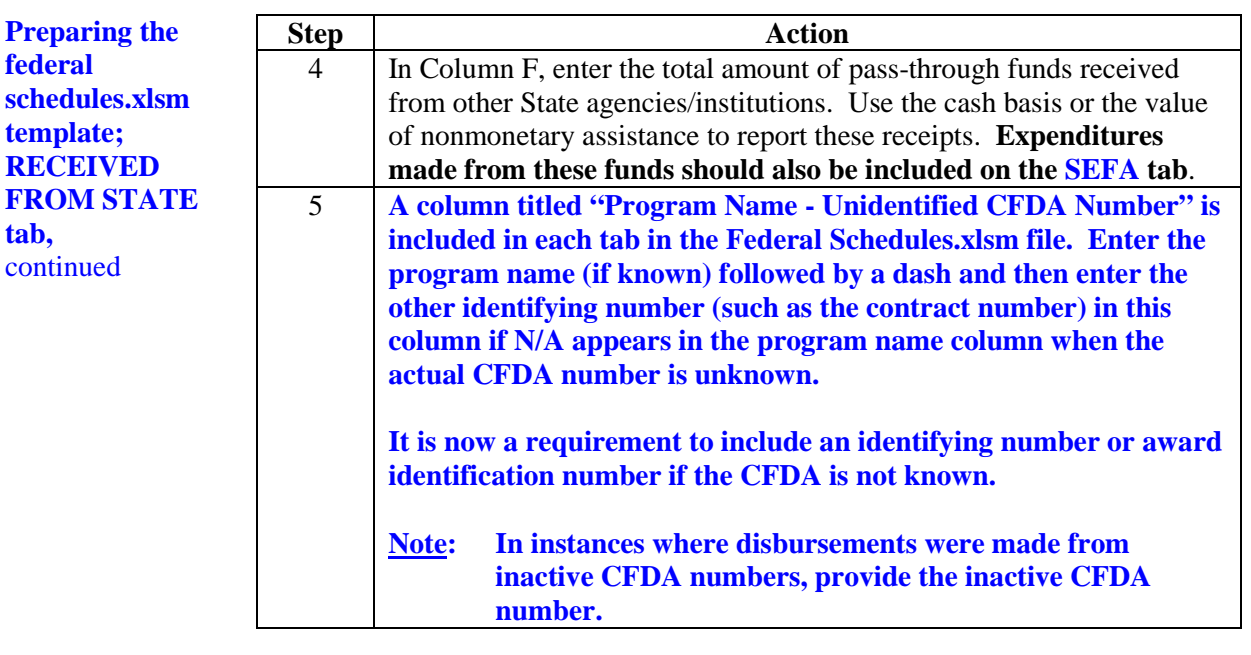

**Preparing the federal schedules.xlsm template; RECEIVED FROM NONSTATE tab**

The **RECEIVED FROM NONSTATE** tab identifies Federal assistance disbursed from non-state entities and received by the agency in a subrecipient relationship. **Also, this tab identifies the Federal expenditures made from the pass-through funds received from the non-state entities.** (See page 11 for the definition of nonstate entities.) The Federal receipts and disbursements are listed by CFDA number **and** by non-state entity name. **Report amounts related to unknown CFDA numbers that were received from non-state entities and the related expenditures made from the pass-through funds received on this tab. DO NOT report expenditures made from the pass-through funds received on the SEFA tab.**

**PLEASE NOTE: DO NOT ABBREVIATE THE NON-STATE ENTITY NAMES. DOA WILL NOT ACCEPT TEMPLATES THAT CONTAIN ABBREVIATIONS.** 

Instructions for preparing the **RECEIVED FROM NONSTATE** tab are in the following table.

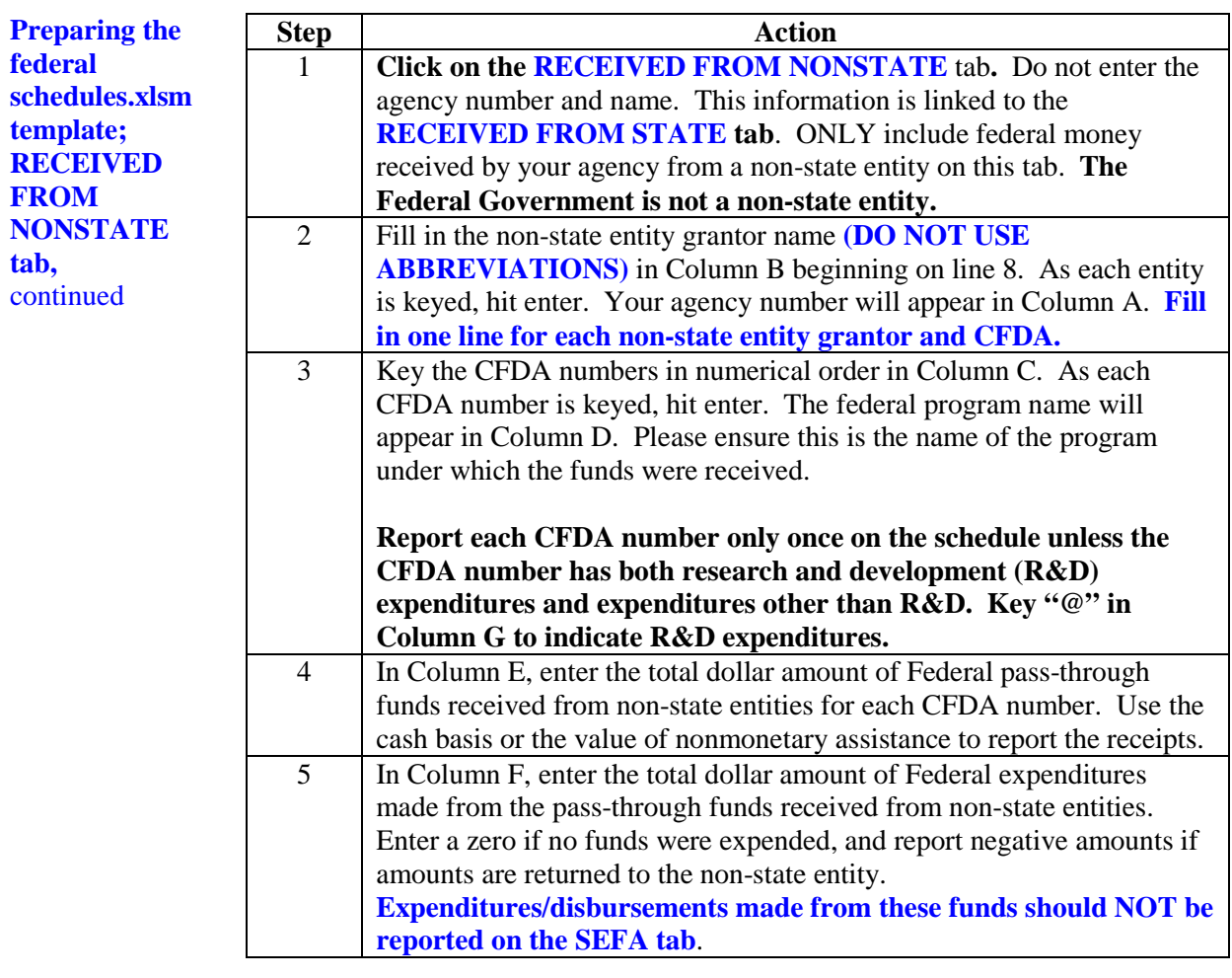

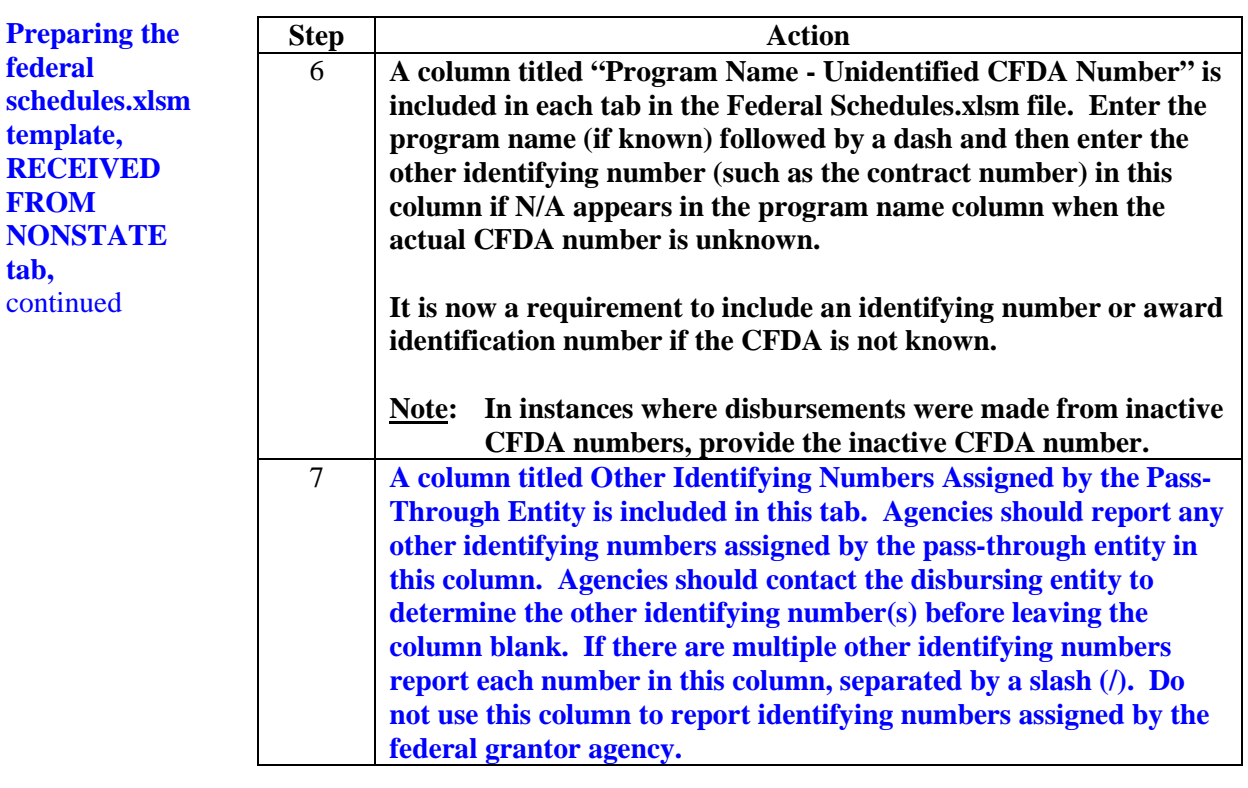

**Preparing the federal schedules.xlsm template; DISBURSED TO STATE tab** The **DISBURSED TO STATE** tab identifies Federal assistance disbursed from the agency to subrecipient State agencies/institutions. The Federal disbursements are listed by CFDA number and by State receiving agency/institution. **Report amounts related to unknown CFDA numbers that were disbursed to state agencies/institutions on this tab. These amounts should also be included on the SEFA tab. If the amounts reported on the DISBURSED TO STATE tab do not agree with the amounts reported on the SEFA tab, please list the appropriate information on the DISBURSEMENTS tab of the Questionnaire file.** 

Instructions for preparing the **DISBURSED TO STATE** tab are in the following table.

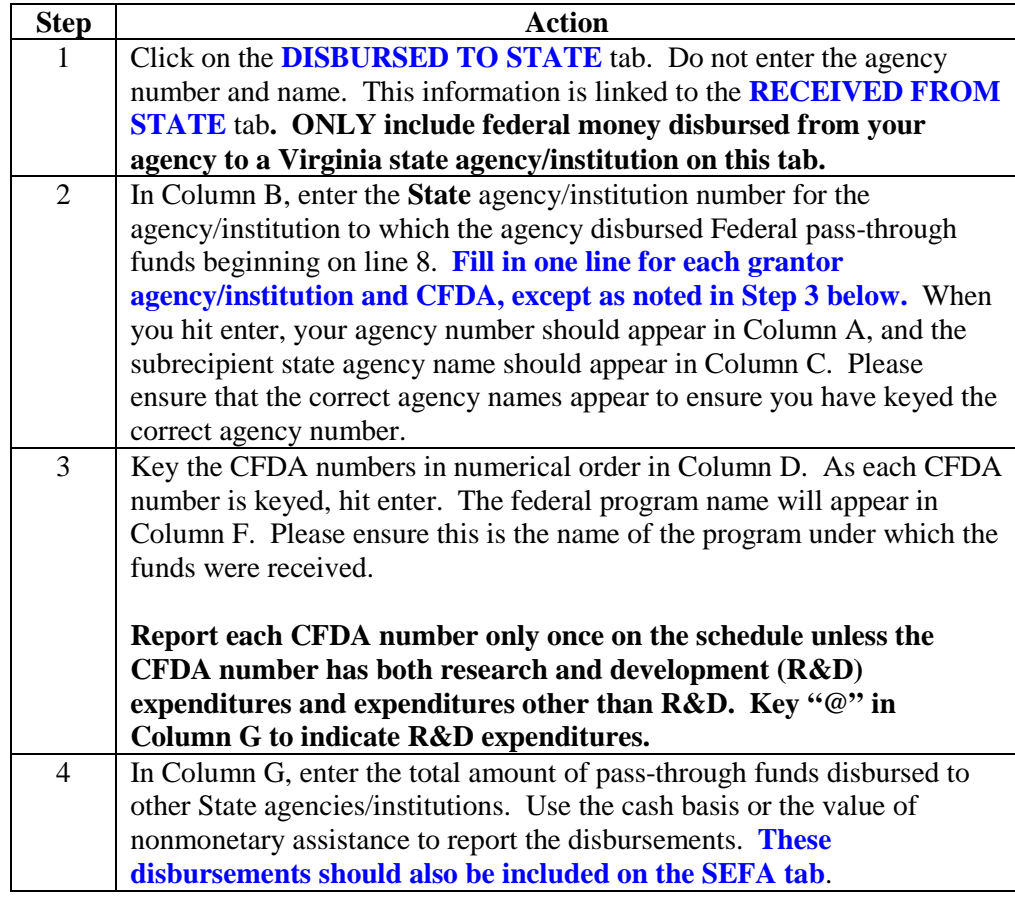

**Preparing the federal schedules.xlsm template; DISBURSED TO STATE tal** continued

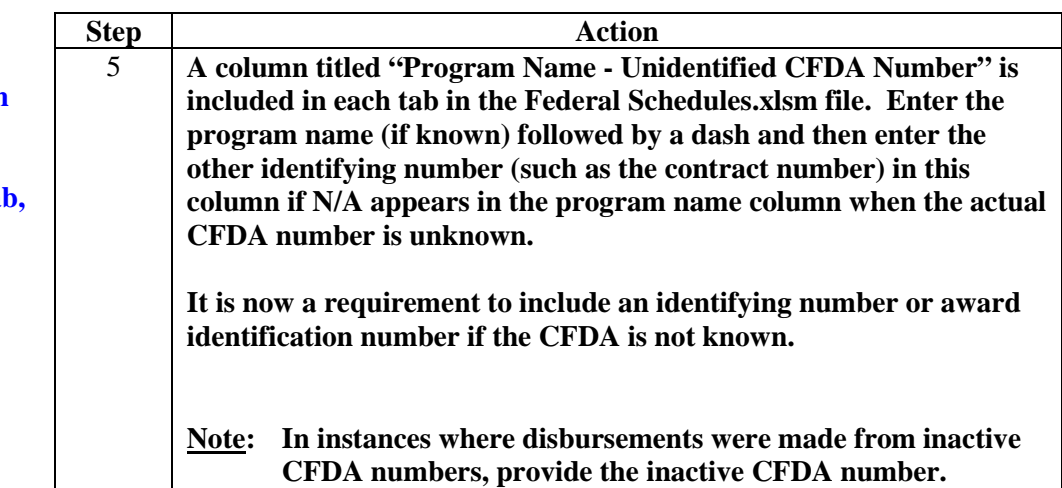

**Preparing the federal schedules.xlsm template; DISBURSED TO NONSTATE tab** 

The **DISBURSED TO NONSTATE** tab identifies Federal assistance disbursed from the agency to subrecipient non-state entities. (See page 11 for the definition of nonstate entities.) The Federal disbursements are listed by CFDA number only. Do not report the names of the non-state entities. **Report amounts related to unknown CFDA numbers that were disbursed to non-state entities on this tab. These amounts should also be included on the SEFA tab. If the amounts reported on the DISBURSED TO NONSTATE tab do not agree with the amounts on the SEFA tab, please list the appropriate information on the DISBURSEMENTS tab of the Questionnaire file.** 

Instructions for preparing the **DISBURSED TO NONSTATE** tab are in the following table.

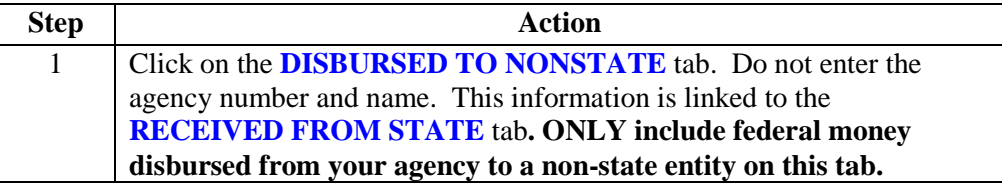

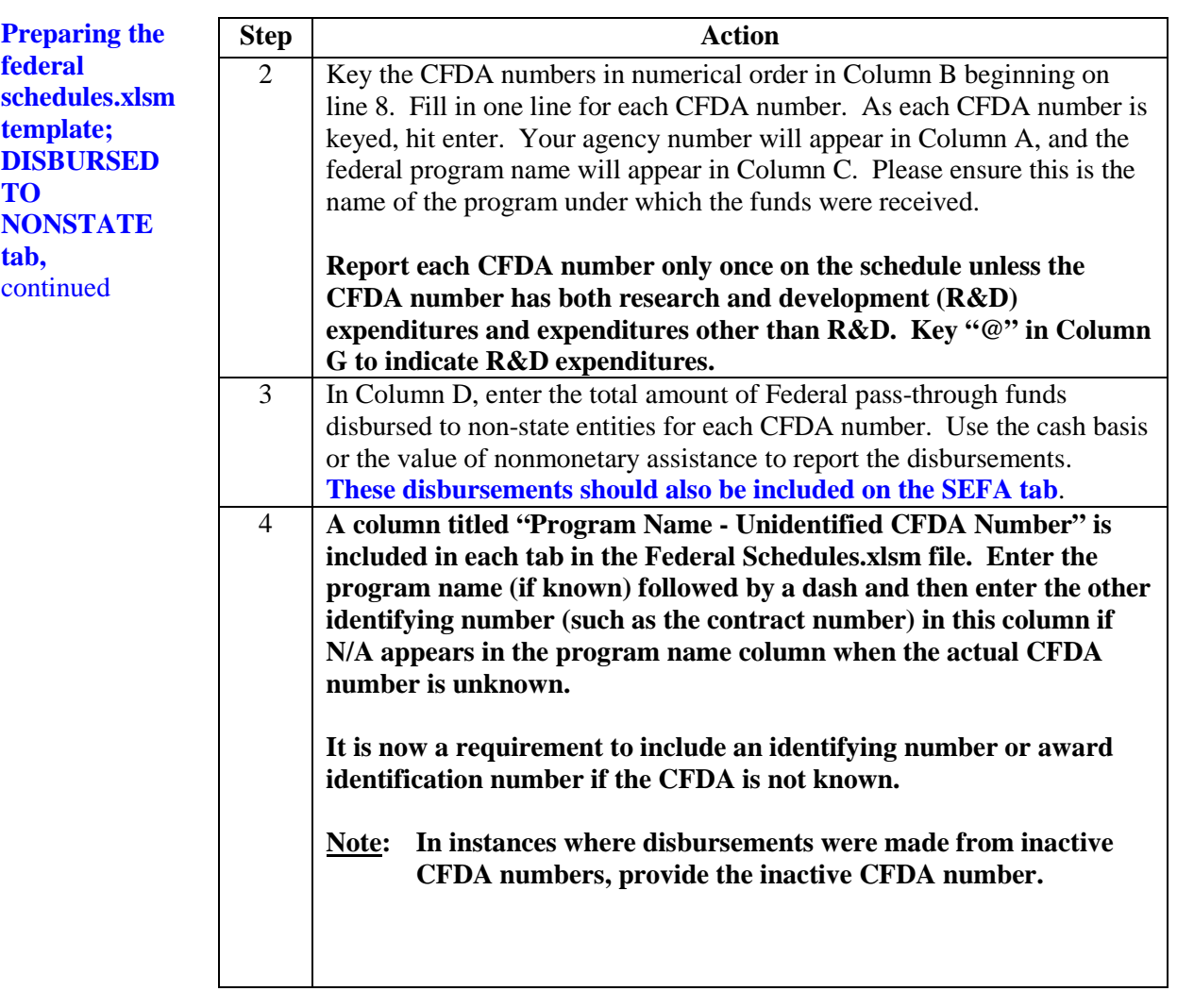

**Preparing the federal schedules.xlsm template; DISBURSED TO NONSTATE tab,** continued

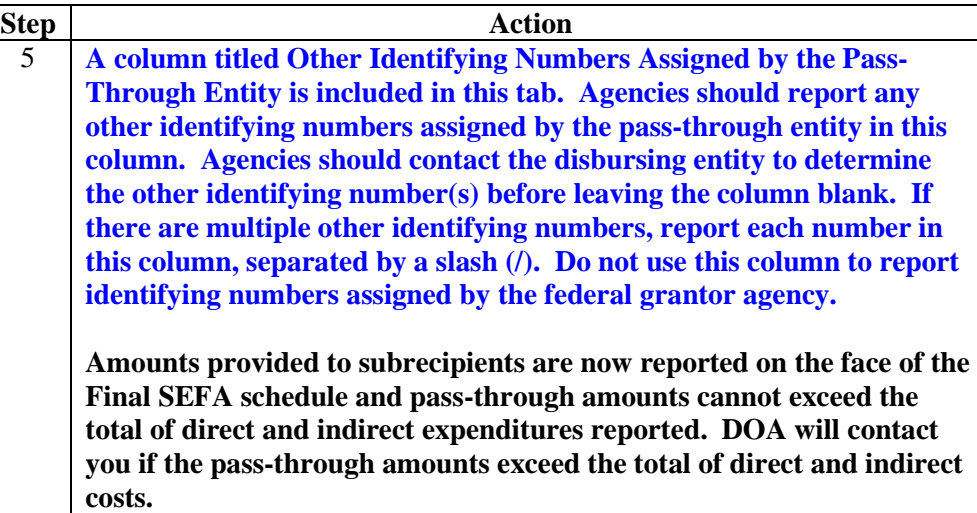

**Preparing the federal schedules.xlsm template; SEFA tab**  The **SEFA** tab should include all federal expenditures/disbursements, except for the expenditures/disbursements reported on the **RECEIVED FROM NONSTATE** tab**. Report all expenditure/disbursement amounts related to unknown CFDA numbers on this tab except those expenditures/ disbursements reported on the RECEIVED FROM NONSTATE tab.**

Instructions for preparing the **SEFA** tab are in the table below.

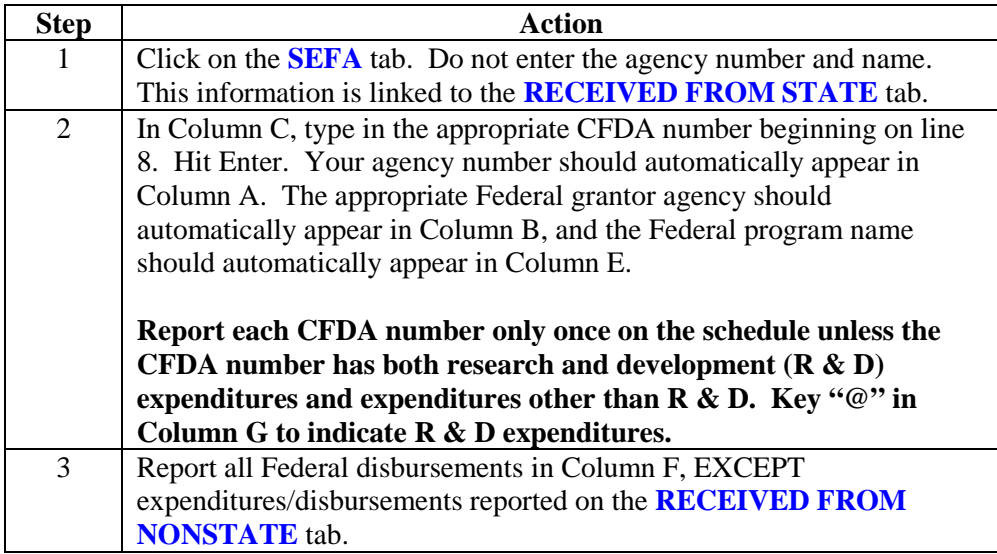

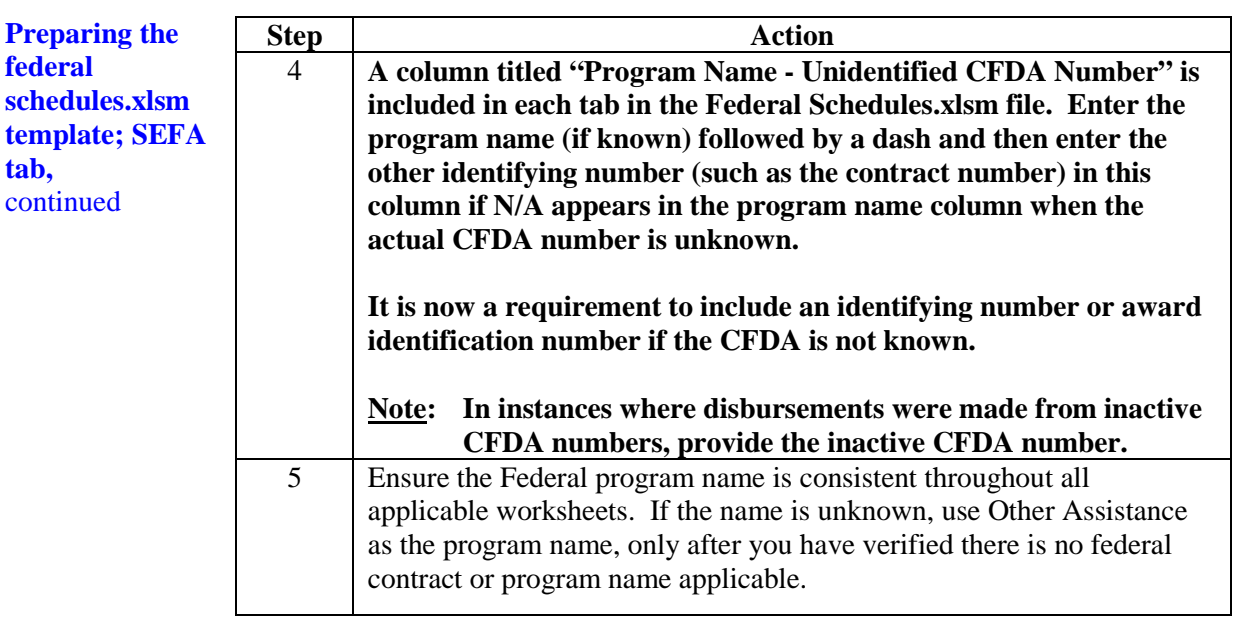

**federal** 

![](_page_26_Picture_143.jpeg)

**Preparing the federal schedules.xlsm template; Fluctuation Analysis tab,** continued

![](_page_27_Picture_201.jpeg)

**Preparing the footnote.xlsx template (footnote file)**

The following **Footnote Schedules** must be completed by the agencies listed.

**Ensure applicable footnote totals agree to the sum of the amounts reported on the SEFA tab and the RECEIVED FROM NONSTATE tab for the applicable CFDA number. Report federal expenditures in the appropriate labeled columns on the footnote tabs. For example, the sum of the nonmonetary federal disbursement amount and the monetary federal disbursement amount reported in the Food Distributions Program footnote should agree to the sum of the amounts reported on the SEFA tab and the RECEIVED FROM NONSTATE tab for the applicable CFDA number. Prior year total and variance columns have been added to each footnote tab for comparison purposes. If there are significant variances, please email Penny Williams at [penny.williams@doa.virginia.gov](mailto:penny.williams@doa.virginia.gov) with an explanation.**

**Capitalization Grants for State Revolving Funds** footnote:

- Department of Environmental Quality
- Department of Health

**Donation of Federal Surplus Personal Property** footnote**:** 

• Department of General Services

#### **Food Distribution Programs** footnote**:**

- Department of Agriculture and Consumer Services
- Department of Corrections
- Department of Juvenile Justice
- Department of Behavioral Health and Developmental Services
- Virginia School for the Deaf and the Blind

![](_page_28_Picture_78.jpeg)

**file.** If the agency received or disbursed nonmonetary assistance in FY 2017 and is not listed above, call Penny Williams at DOA at (804) 225-3804 or e-mail at **[penny.williams@doa.virginia.gov](mailto:penny.williams@doa.virginia.gov)**. The footnote.xlsx workbook includes 5 tabs with each tab representing a footnote within the workbook. The tabs are located at the bottom of the screen. Clicking once on the desired tab will allow you to get to a specific footnote.

**Reconciliation of the Schedule of Expenditures of Federal Awards**

The recon-agy.xlsx workbook includes 6 tabs with each tab representing a worksheet within the workbook. The tabs are located at the bottom of the screen. Clicking once on the desired tab will allow you to get to an individual worksheet. The reconciliation schedules and tab names are listed below.

![](_page_29_Picture_163.jpeg)

The Reconciliation of the Schedule of Expenditures of Federal Awards reconciles the federal expenditures reported on the **SEFA** tab plus the federal expenditures reported on the **RECEIVED FROM NONSTATE** tab to the amount of Federal expenditures recorded on the accounting system, which is Cardinal for most agencies.

If this Directive requires the agency to submit a **financial statement template** that includes Federal funds, the agency must also prepare a formal reconciliation of the **Schedule of Expenditures of Federal Awards** to the amount reported on the financial statement template.

Incomplete or improper **Reconciliations of the Schedule of Expenditures of Federal Awards** will be returned to the agencies. **These agencies will be asked to resubmit the reconciliations and may be cited for noncompliance in the** *Report on Statewide Financial Management and Compliance (Quarterly Report***)**.

![](_page_30_Picture_151.jpeg)

**Preparing the recon-agy.xlsx template for accounting system,**  continued

![](_page_31_Picture_154.jpeg)

**Preparing the recon-agy.xlsx template for accounting system,**  continued

![](_page_32_Picture_88.jpeg)

**Preparing the recon-agy.xlsx template for financial statement template**

Instructions for preparing the **Reconciliation of the Schedule of Expenditures of**  Federal Awards to the financial statement template are in the following table. *(Perform this reconciliation only if this Directive requires the agency to submit financial statement templates that include Federal amounts. Do not submit the financial statement template reconciliation if you do not submit financial statement templates.)*

![](_page_33_Picture_157.jpeg)

![](_page_34_Picture_110.jpeg)

**This Page Intentionally Left Blank**